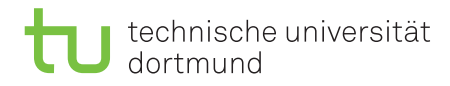

# Tutorial for Introduction to Computational Intelligence in Winter 2015/16

Günter Rudolph, Vanessa Volz Lecture website: <https://tinyurl.com/CI-WS2015-16>

Sheet 1, Block I 22 October 2015 Due date: 11 November 2015, 2pm Discussion: 12/13 November 2015

## Exercise 1.1: McCulloch-Pitts Neural Network (3 Points)

Consider the McCulloch-Pitts ANN depicted in figure [1.](#page-0-0) Complete the truth table by specifying, for all possible input combinations of  $x_1, x_2$  and  $x_3$ , the output of each neuron(A-F) and the output of the network  $f$ .

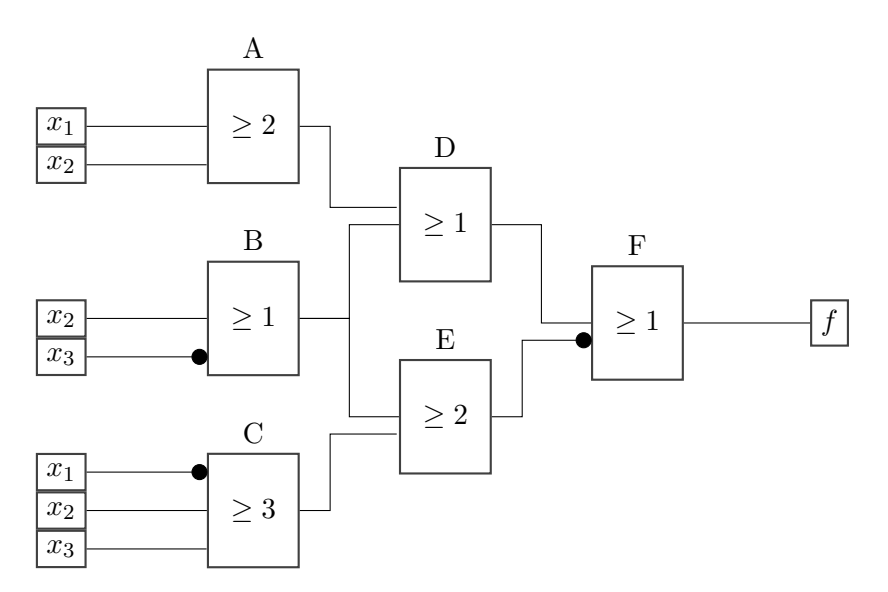

<span id="page-0-0"></span>Figure 1: McCulloch-Pitts ANN (Exercise 1.1)

|   | $x1 \quad x2 \quad x3 \mid A \quad B \quad C$ |  | $\mathbb{D}$ | E | F |  |
|---|-----------------------------------------------|--|--------------|---|---|--|
|   |                                               |  |              |   |   |  |
|   |                                               |  |              |   |   |  |
| ⋂ |                                               |  |              |   |   |  |
| ⋂ | 1                                             |  |              |   |   |  |
| 1 |                                               |  |              |   |   |  |
|   | 1                                             |  |              |   |   |  |
|   |                                               |  |              |   |   |  |
|   |                                               |  |              |   |   |  |

Table 1: Truth table (Exercise 1.1)

### Exercise 1.2: Perceptron Classification (3 Points)

A class  $C \subset \mathbb{R}^2$  contains all points marked yellow in figure [2.](#page-1-0) Please note that the area is only bounded at the black lines.

Manually construct an ANN of perceptrons that decides whether an input vector  $(x, y)^T \in \mathbb{R}^2$  belongs to C (i.e. is within the marked area) or not. State the reasons for your choice of weights and network structure.

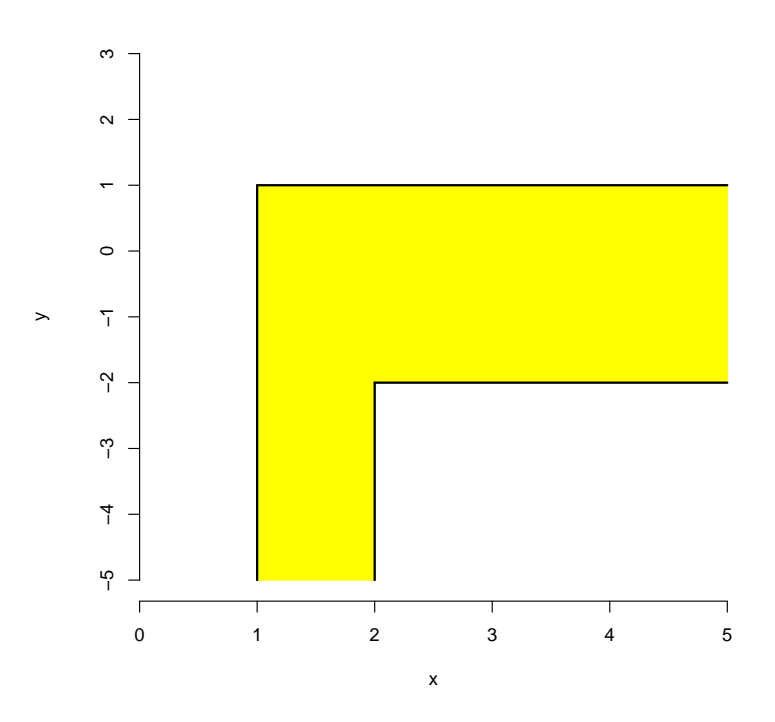

<span id="page-1-0"></span>Figure 2: Construct ANN that identifies the marked area (Exercise 1.2)

#### Exercise 1.3: Single-Layer Perceptron - Gradient method (8 Points)

Script ci1516-3.R implements the gradient method for batch learning in a Single-Layer Perceptron (compare lecture 2). Implement the functions gradient(w,x,y) and  $err(w,x,y)$  that are missing in the code. Function  $err(w,x,y)$  returns the number of classification errors made for input x with label vector y and the perceptron weights w. Using the same parameters, function gradient $(w, x, y)$  calculates the gradient to update the weights of the perceptron.

Additionally:

- 1. Test the implementation on the data in files set1. txt and set2. txt a few times and with different learning rates g. Describe and explain any trends in the graph that plots errors in each iteration (titled Errors).
- 2. Lines 65 and 66 in the code calculate the values passed to the function panel.abline(a,b ,...) that adds a line of the form  $y = a + b * x$  to the plot titled Perceptron. This line represents the separation threshold defined by the learned weights of the perceptron. Explain why.
- 3. In line 23 in the code, the weights of the perceptron are normalised. Explain the effect of the normalisation on the number of errors and necessary iterations.

#### Exercise 1.4: Multi-Layer Perceptron - Backpropagation (6 Points)

Script ci1516-4.R implements the backpropagation algorithm introduced in the lecture (compare lec-ture 2) for the ANN depicted in figure [3.](#page-2-0) Assume  $\theta = 0$  for all neurons.

1. Implement the weight updates as suggested in line 22 in the script.

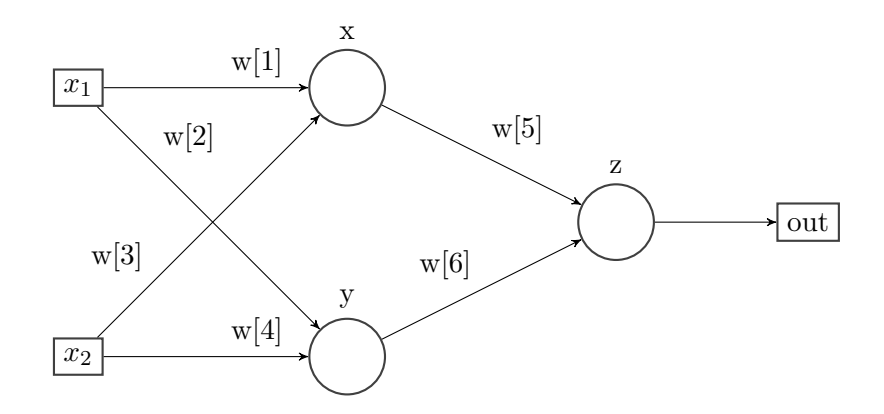

<span id="page-2-0"></span>Figure 3: ANN structure (Exercise 1.4)

- 2. How would the computation of  $\delta_z$  change if, instead of the function  $a(x) = \frac{1}{1+e^{-x}}$ , the function  $a(x) = \tanh(x)$  was used?
- 3. Describe and explain the trend in the graph that plots errors in each iteration (titled Errors).

Important: Note that the implementation is only supposed to work for the specific number of neurons and network structure in figure [3.](#page-2-0) There is no need for a generalised implementation.

#### Recommended reading

Read the Wikipedia article about the so called "AI Winter" [https://en.wikipedia.org/wiki/AI\\_](https://en.wikipedia.org/wiki/AI_winter) [winter](https://en.wikipedia.org/wiki/AI_winter), especially the sections "The abandonment of connectionism in 1969" and "Lasting effects of the AI winters".